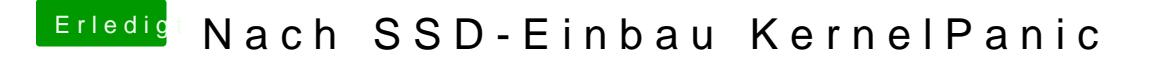

Beitrag von vviolano vom 18. August 2019, 17:08

Habe mit Samsung Magician die neuste Firmware installiert, probiere es jetz